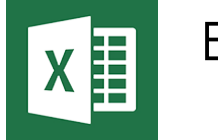

Excel - Macros

*Mise à jour nov. 2023*

**Nantes / Rennes : 305 € HT 08 juil. Brest / Le Mans : 305 € HT Certification : OUI 26 juin**

**Durée** 1 jour (7 heures )

*« Délai d'accès maximum 1 mois »*

#### **OBJECTIFS PROFESSIONNELS**

- Automatiser des tâches simples dans Excel à l'aide de l'enregistreur de macros
- Effectuer une première approche du langage de programmation VBA

#### **PARTICIPANTS**

Utilisateur Excel désirant découvrir l'automatisation des tâches.

#### **PRE-REQUIS**

Une bonne maitrise d'Excel est nécessaire : niveau Excel fonctions avancées

# **MOYENS PEDAGOGIQUES**

- Réflexion de groupe et apports théoriques du formateur
- Travail d'échange avec les participants sous forme de
- Utilisation de cas concrets issus de l'expérience professionnelle
- Validation des acquis par des questionnaires, des tests d'évaluation, des mises en situation et des jeux pédagogiques.
- Remise d'un support de cours.

# **MODALITES D'EVALUATION**

- Feuille de présence signée en demi-journée,
- Evaluation des acquis tout au long de la formation,
- Questionnaire de satisfaction,
- Positionnement préalable oral ou écrit,
- Evaluation formative tout au long de la formation,
- Evaluation sommative faite par le formateur ou à l'aide des certifications disponibles,
- Sanction finale : Certificat de réalisation, certification éligible au RS selon l'obtention du résultat par le stagiaire

# **MOYENS TECHNIQUES EN PRESENTIEL**

 Accueil des stagiaires dans une salle dédiée à la formation, équipée d'ordinateurs, d'un vidéo projecteur d'un tableau blanc et de paperboard. Nous préconisons 8 personnes maximum par action de formation en présentiel

# **MOYENS TECHNIQUES DES CLASSES EN CAS DE FORMATION DISTANCIELLE**

- A l'aide d'un logiciel comme Teams, Zoom etc... un micro et éventuellement une caméra pour l'apprenant,
- suivez une formation uniquement synchrone en temps réel et entièrement à distance. Lors de la classe en ligne, les apprenants interagissent et comuniquent entre eux et avec le formateur.
- Les formations en distanciel sont organisées en Inter-Entreprise comme en Intra-Entreprise.
- L'accès à l'environnement d'apprentissage (support de cours, labs) ainsi qu'aux preuves de suivi et d'assiduité (émargement, évaluation) est assuré. Nous préconisons 4 personnes maximum par action de formation en classe à distance

# **ORGANISATION**

Les cours ont lieu de 9h à 12h30 et de 14h à 17h30.

# **PROFIL FORMATEUR**

- Nos formateurs sont des experts dans leurs domaines d'intervention
- Leur expérience de terrain et leurs qualités pédagogiques constituent un gage de qualité.

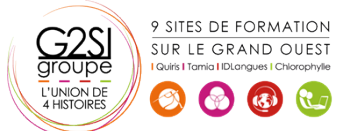

#### **A L'ATTENTION DES PERSONNES EN SITUATION DE HANDICAP**

 Les personnes atteintes de handicap souhaitant suivre cette formation sont invitées à nous contacter directement, afin d'étudier ensemble les possibilités de suivre la formation.

# **Programme de formation**

# **Définition et méthodologie (01h00)**

- Qu'est-ce qu'une macro ?
- Quand utiliser une macro ?
- Méthodologie de création d'une macro

#### **Création de macros en enregistrement (02h00)**

- Accéder à l'onglet Développeur
- Préparer des actions à enregistrer
- Utiliser l'enregistreur de macros
- Utiliser les raccourcis clavier
- Choisir l'emplacement pour enregistrer sa macro
- Enregistrer des macros en références relatives

# **Personnalisation de l'environnement (01h15)**

- Ajout d'une macro complémentaire
- Appeler la macro par la liste des macros
- Création d'un onglet, d'un groupe, d'une commande
- Affectation d'une macro à un bouton ou à une image

# **Introduction au langage VBA (01h45)**

- Visual Basic pour Application (VBA)
- Programmation structurée orientée objets
- Visual Basic Editor (projet, propriétés, module, l'explorateur d'objet)
- L'interaction de l'utilisateur avec la commande MSGBOX/INPUTBOX
- Le bloc d'instruction IF

# **Outils de débogage simples (00h45)**

- Utilisation du mode pas à pas
- Utilisation des points d'arrêt

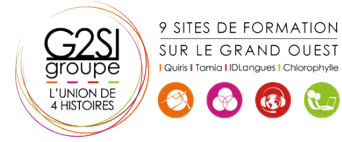

# aginius